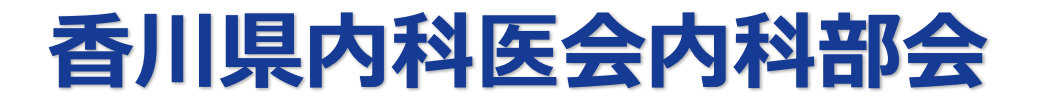

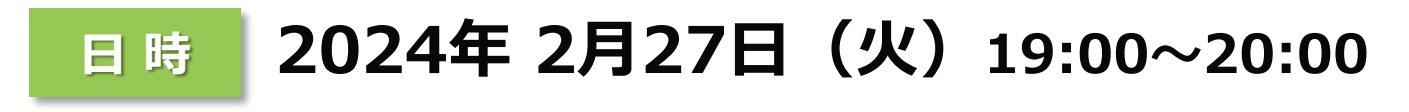

#### **配信方法 ZOOMウェビナーを用いて配信**

**特別講演**

**カリキュラムコード:CC 0 最新のトピックス・その他 日本医師会生涯教育講座1.0単位**

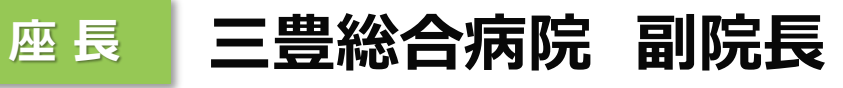

## **中津 守人先生**

### **プライマリ・ケア医のための糖尿病診療**

# **鎗田病院 糖尿病・内分泌内科 岩岡 秀明先生**

※ご連絡いただいたご施設名・ご芳名は医薬品および医学・薬学に関する情報提供のために 利用させて頂くことがございます。何卒ご理解とご協力を賜ります様、お願い申し上げます。

視聴をご希望の場合は、右の二次元コードより事前にお申込みいただくか、 弊社担当者にご連絡ください。後日事前登録URLを送付させていただきます。 お時間になりましたら裏面に記載の手順でご視聴を宜しくお願い申し上げます。

担当者:第一三共株式会社 野田 徹 連絡用メール:noda.toru.b6@daiichisankyo.co.jp

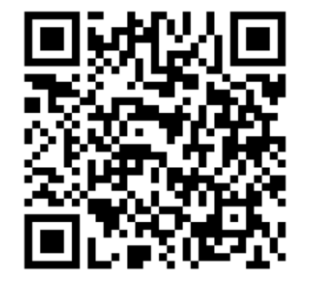

共催:香川県内科医会内科部会/第一三共株式会社

#### Web講演会ご視聴方法

ZOOM Webinarによるご視聴は、事務局よりご案内差し上げた先生のみとなっております。 なお、本講演会は医療用医薬品に関する情報を取り扱いますので、医療関係者以外の方がいらっしゃる 公共の場所などからのアクセスはお控えください。 また、録音、録画、撮影等はお控えください。

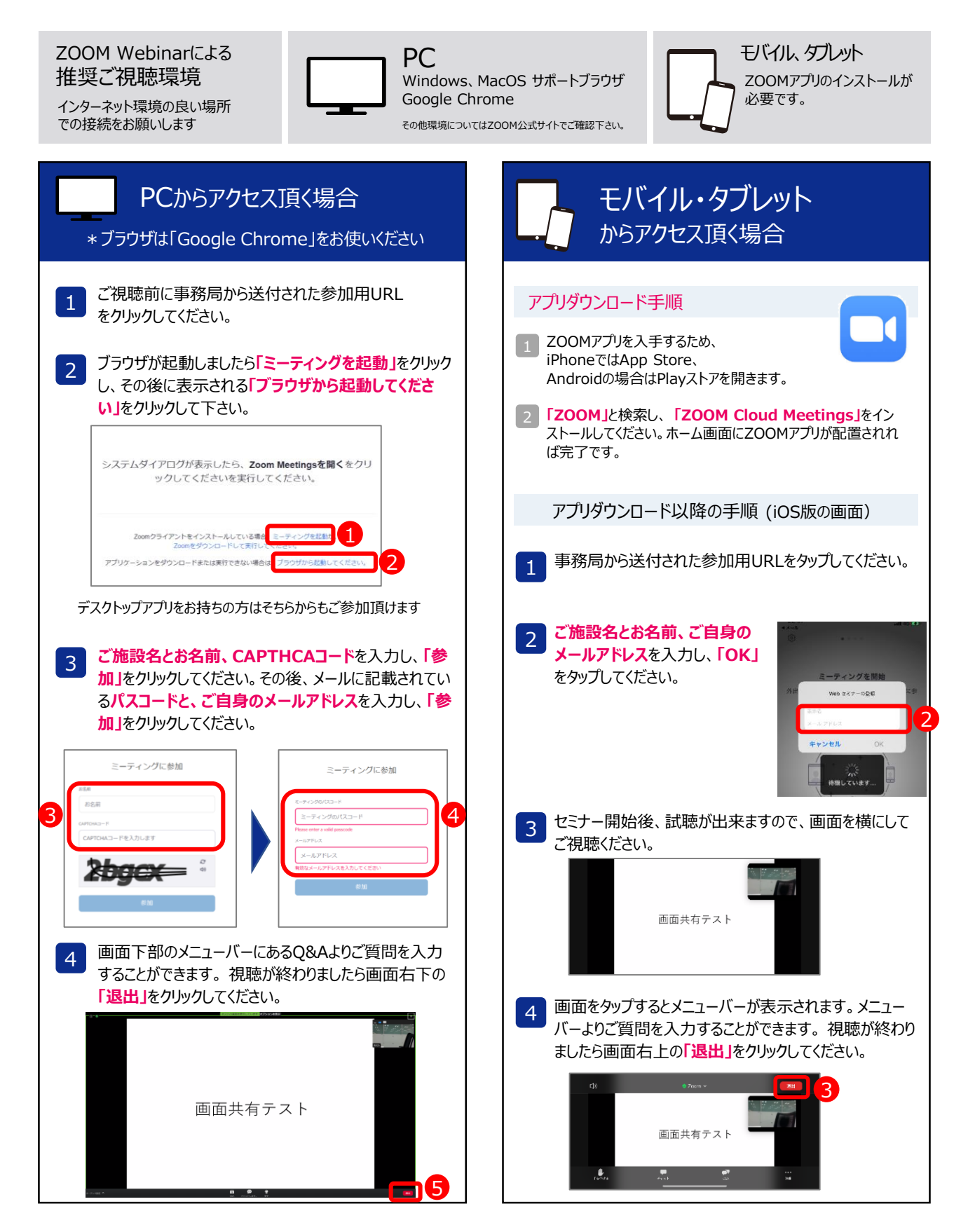